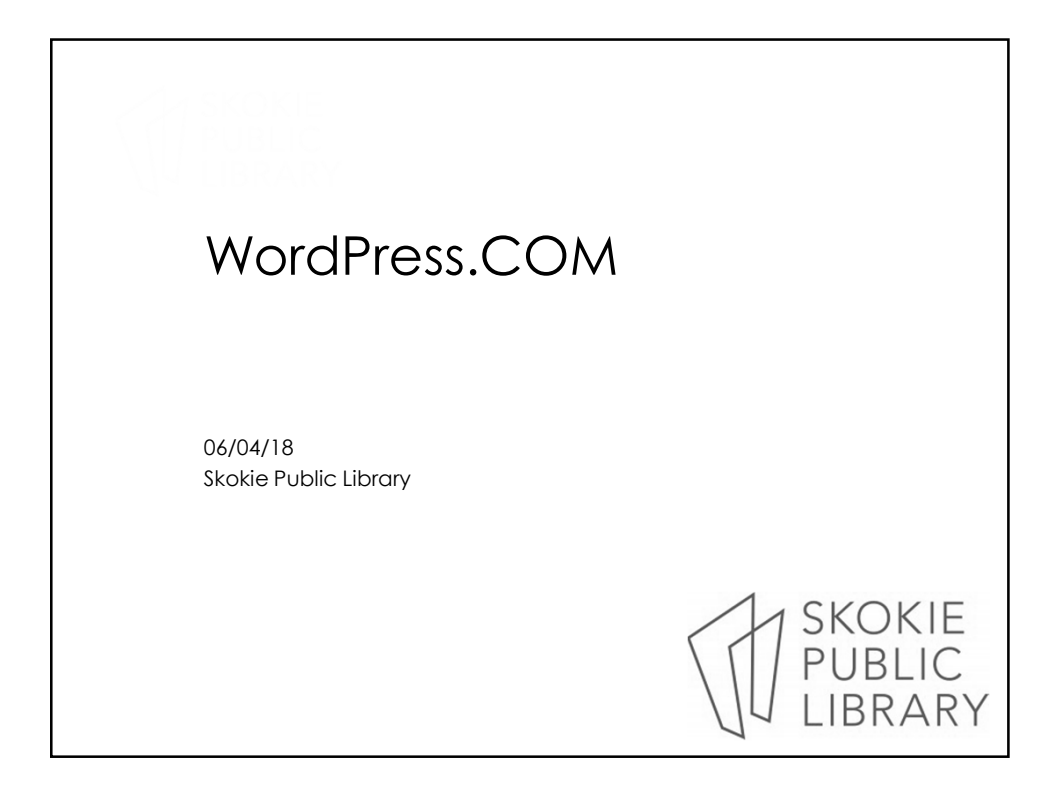

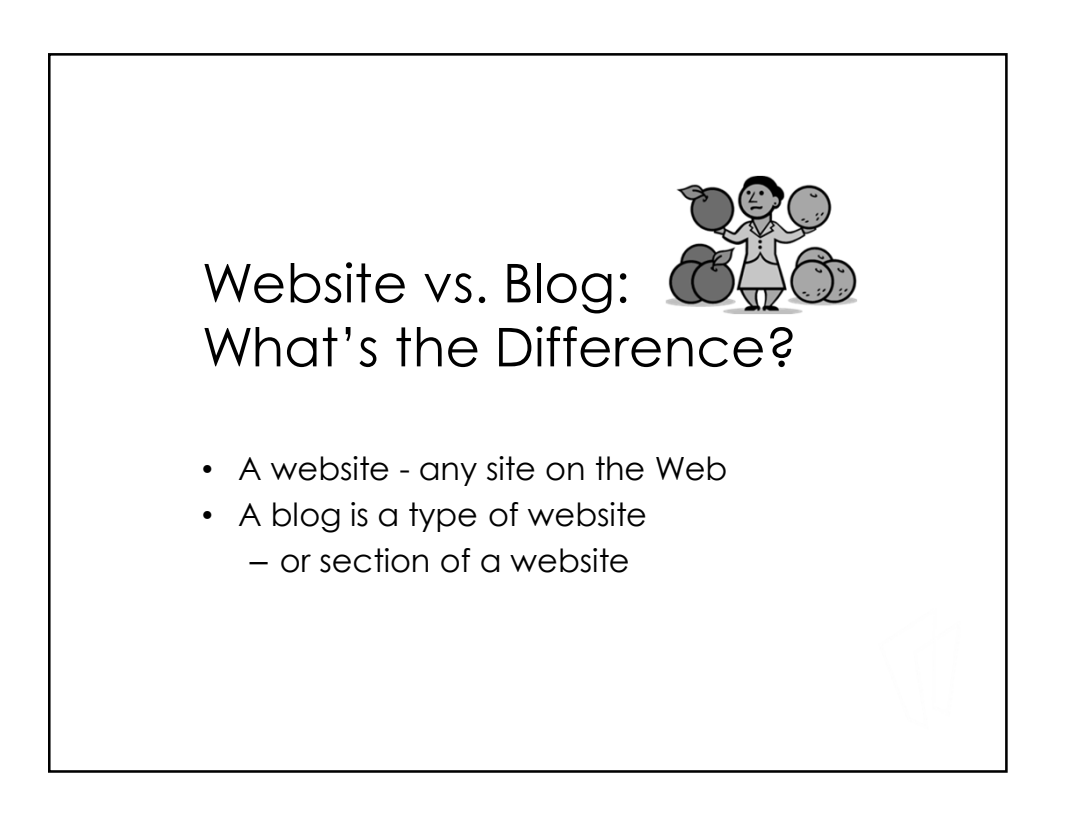

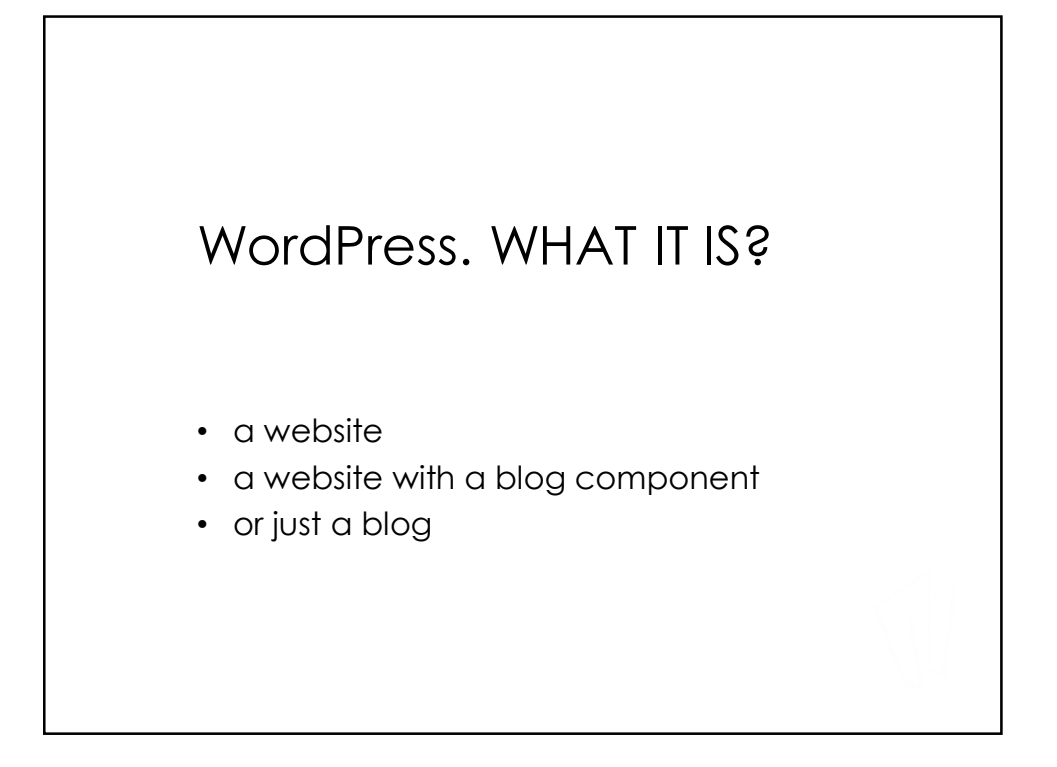

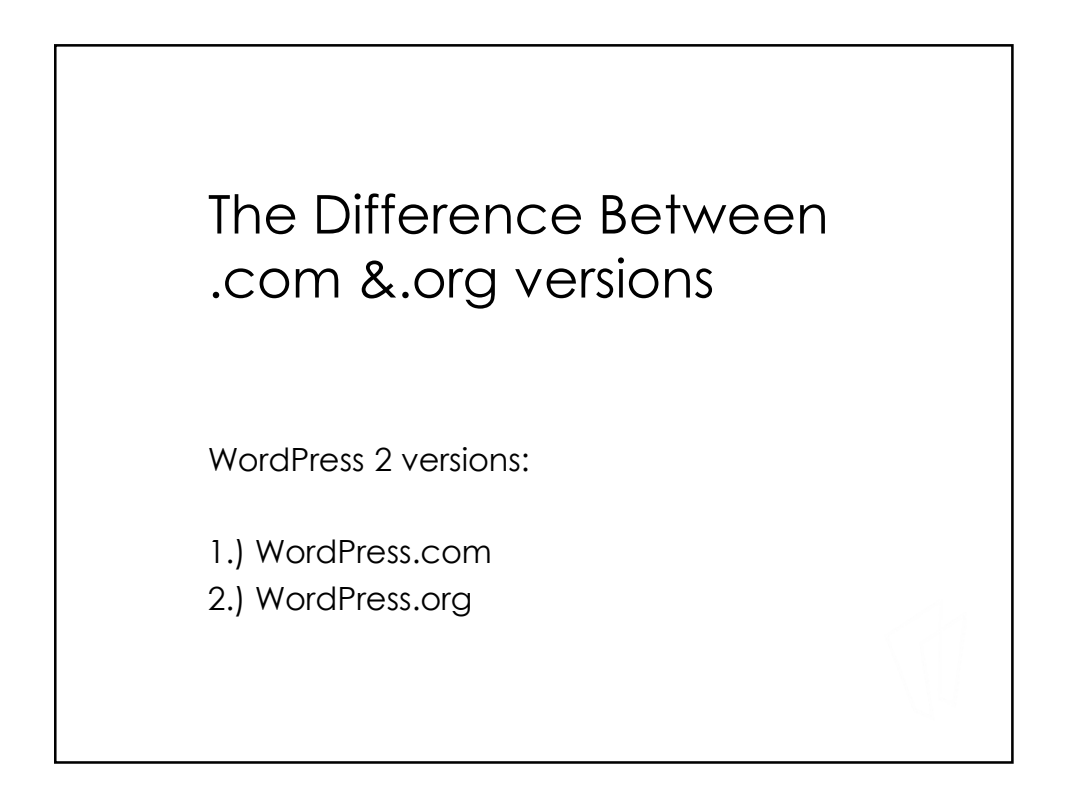

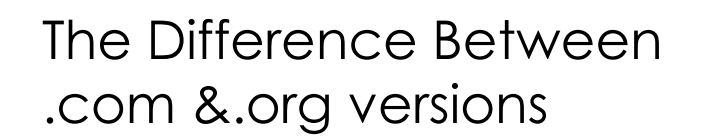

- 1.) WordPress.com
	- Hosted and web-based
	- No hassles with installation, upgrades, backups, or security
	- Less technical
	- Less flexibility & control over design & features.

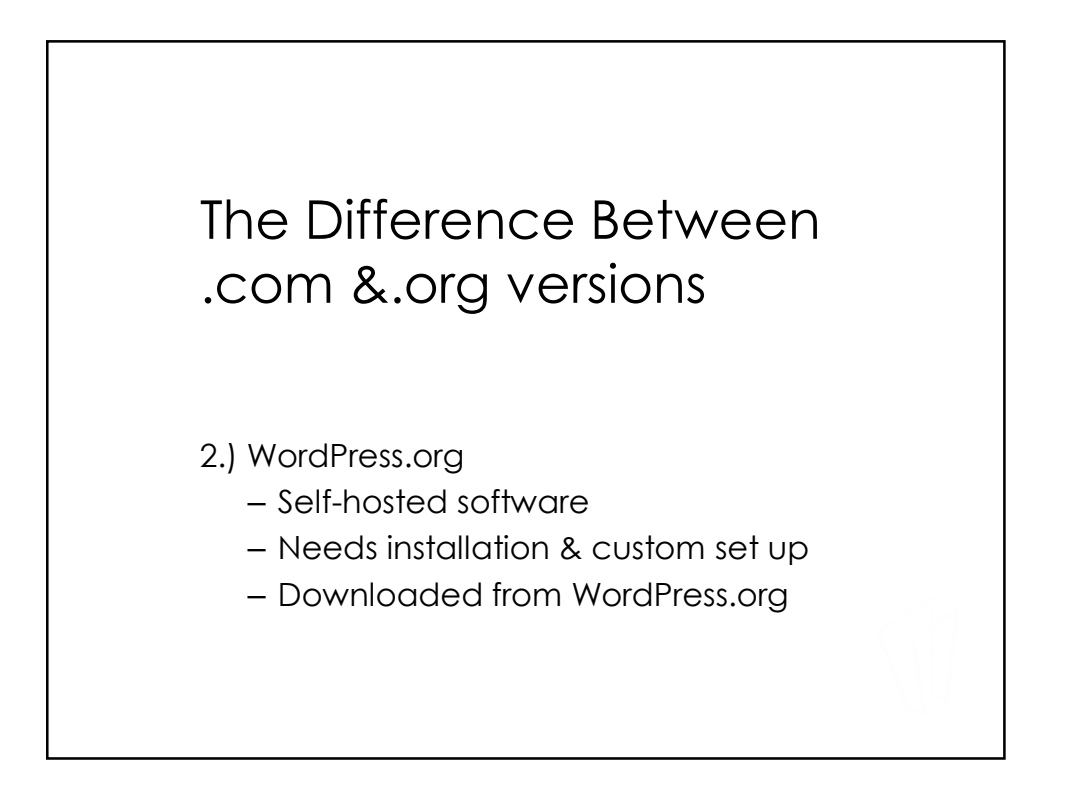

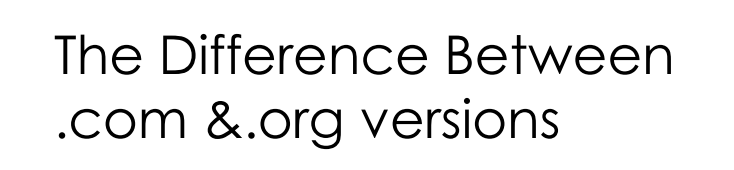

- 2.) WordPress.org
	- Ideal for tech-savvy people
	- complete control over set up
	- custom themes & plugins
	- e-commerce functionality
	- code modification

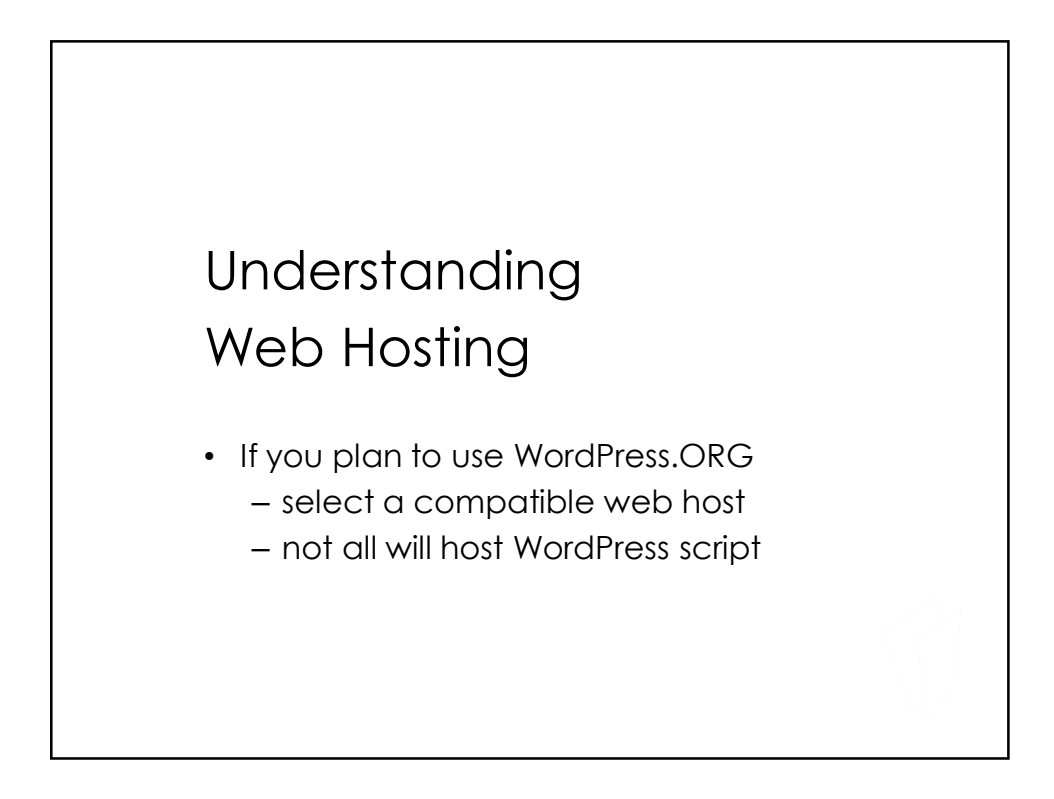

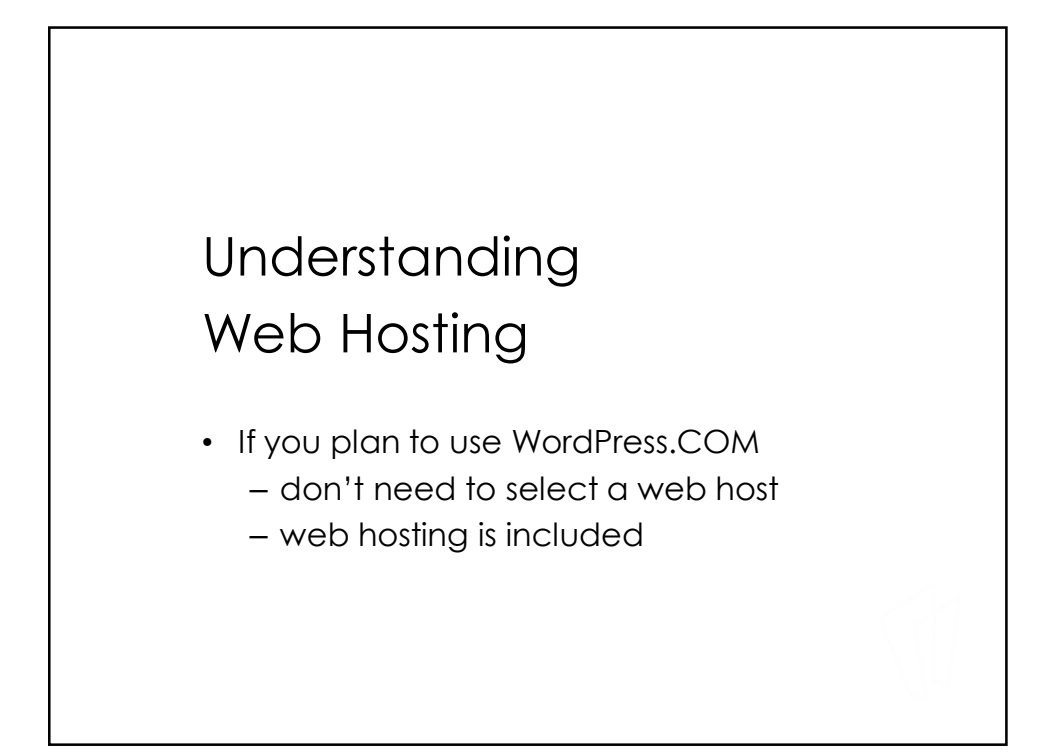

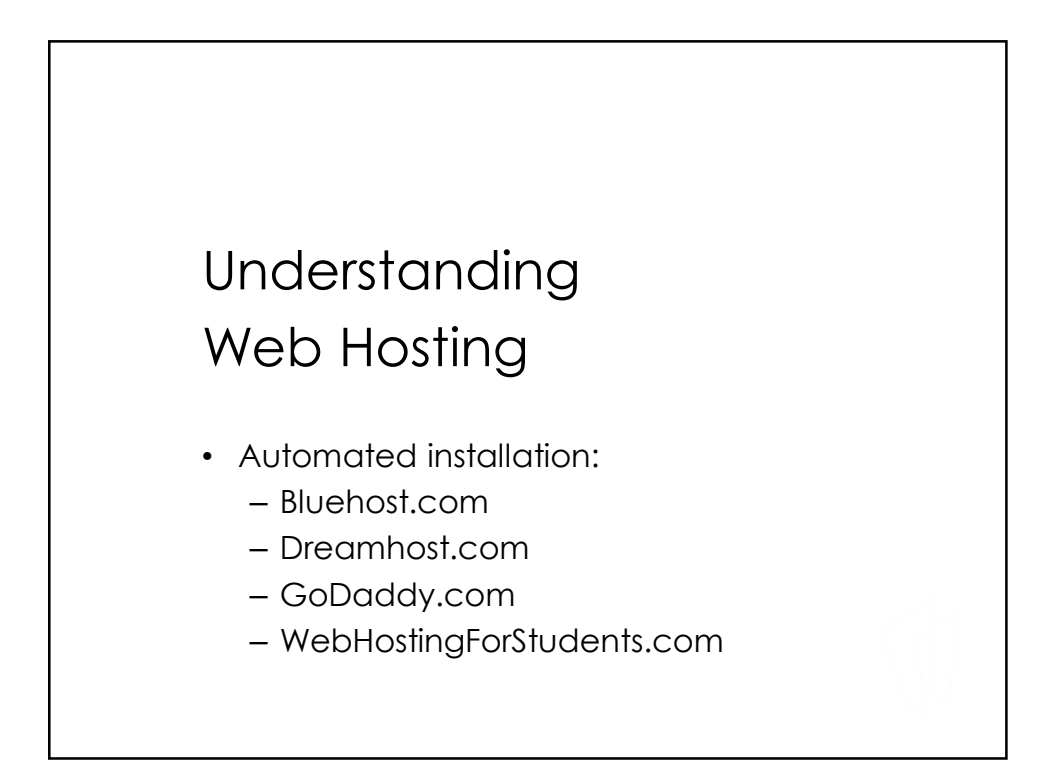

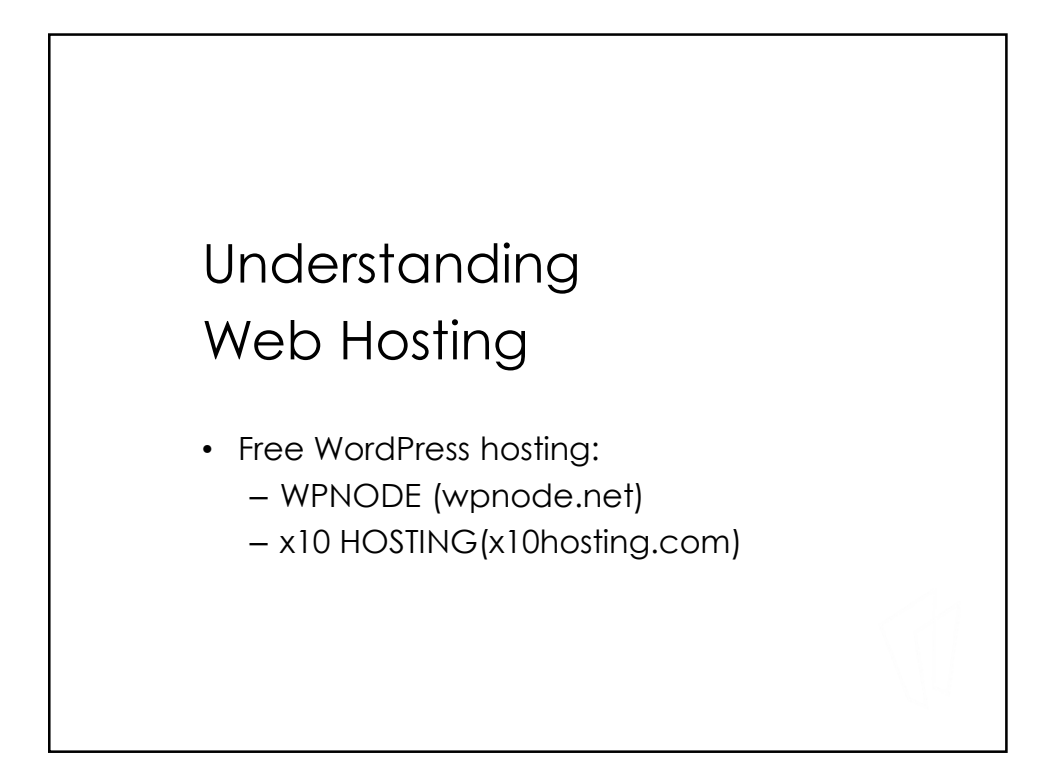

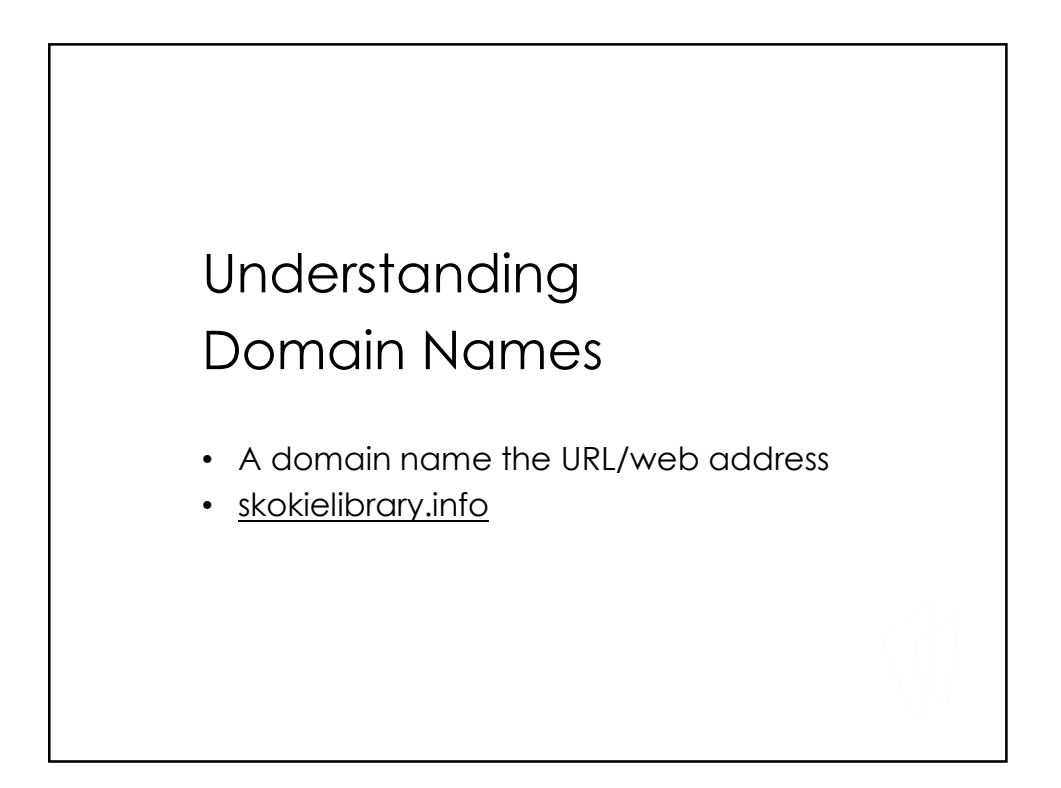

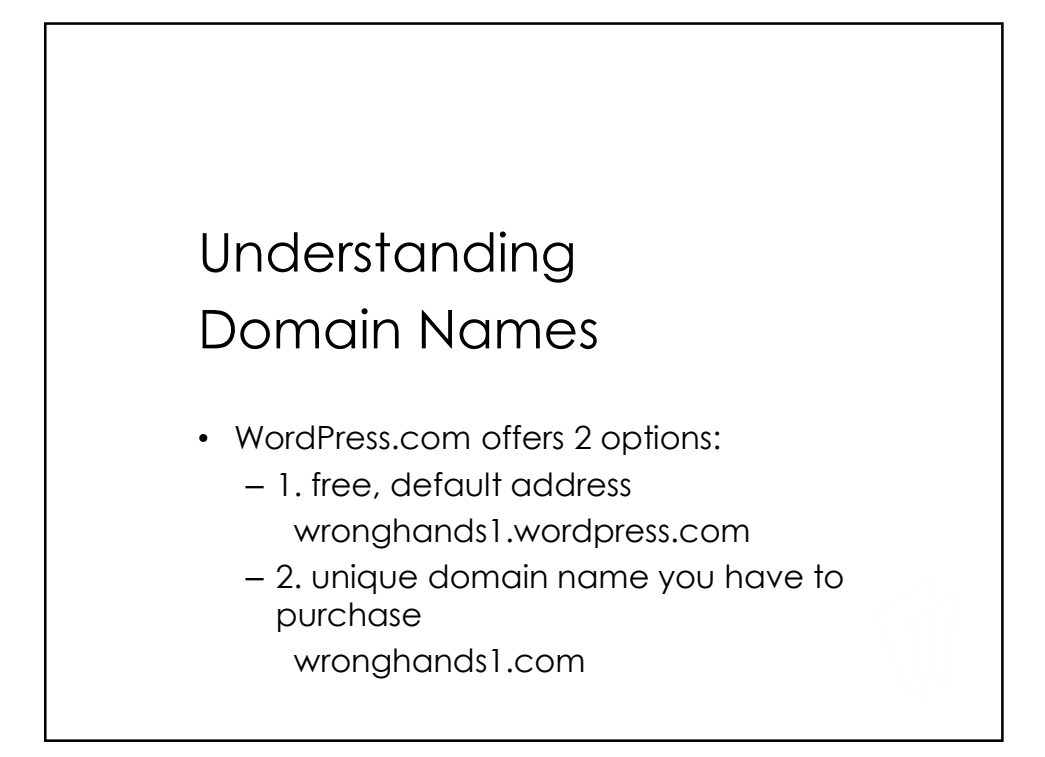

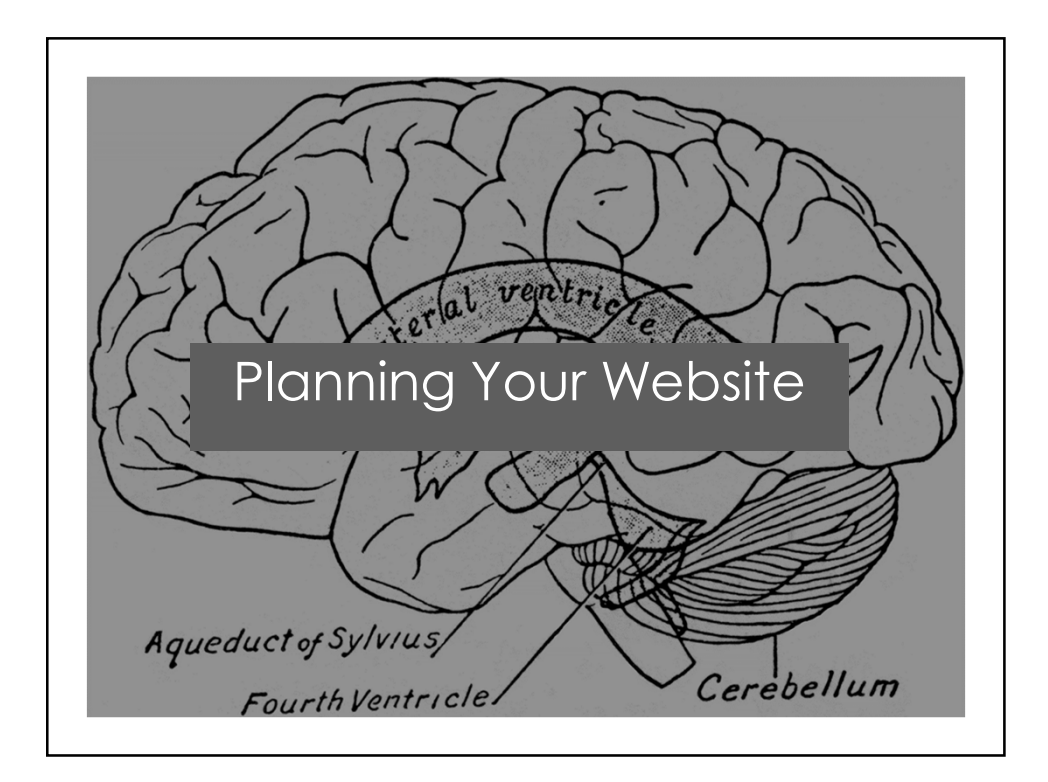

## Determine Your Goals

Step 1

- What do I want to achieve with this website?
- > Do I want to sell products or services, share my expertise with the world, or spread the word about a special cause?
- What content or structure will help me achieve my goals?
- Who is my target audience?
- What keywords are most relevant to the focus of my website?

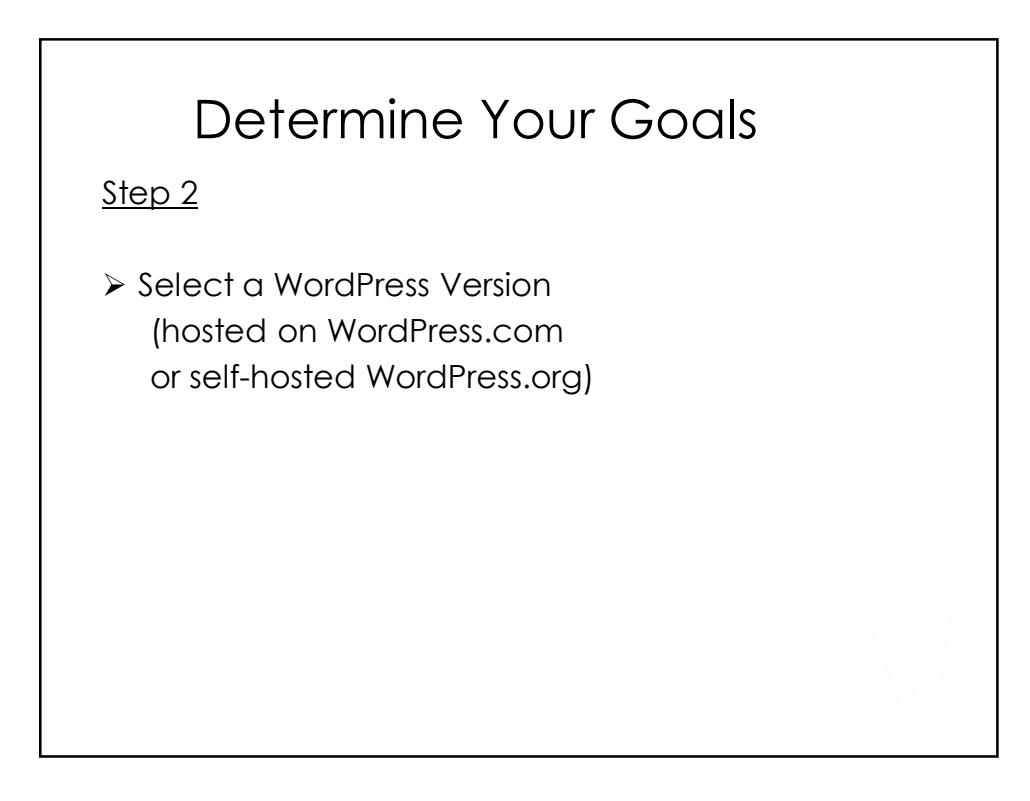

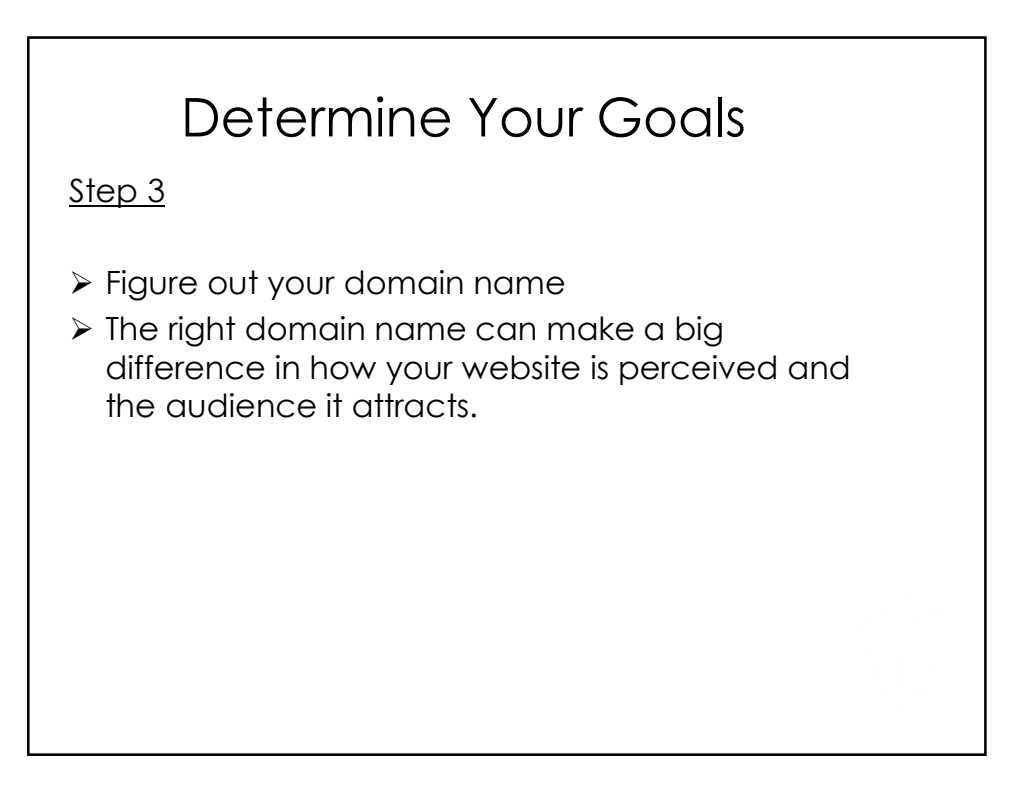

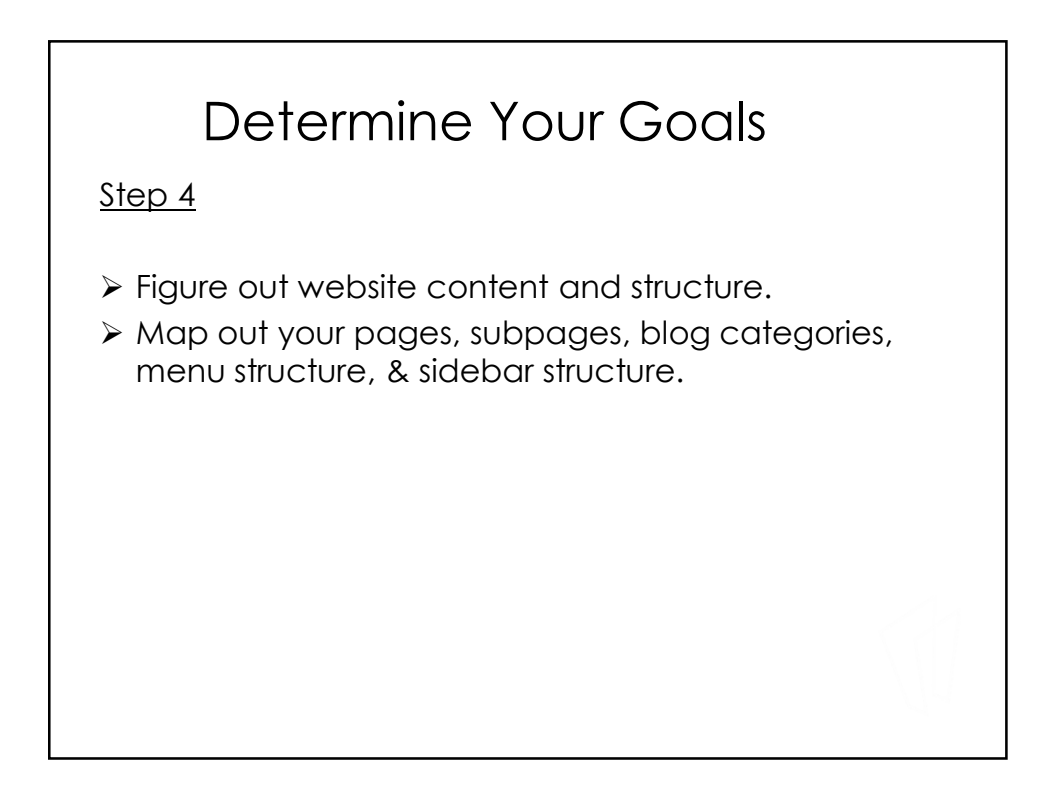

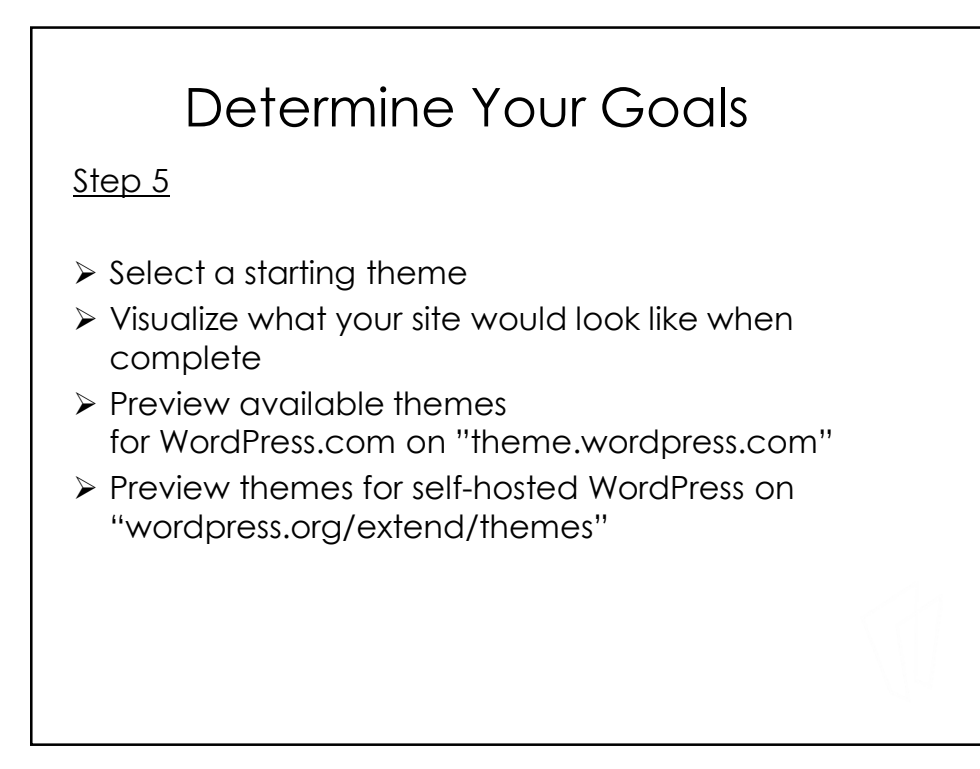

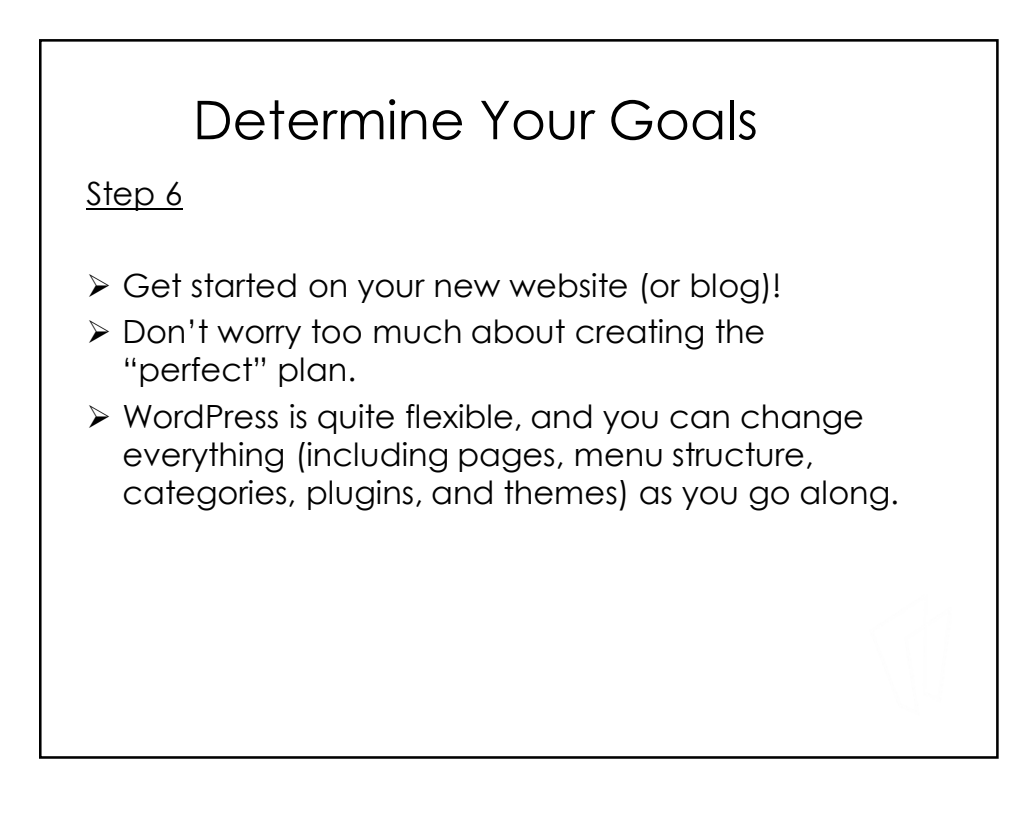

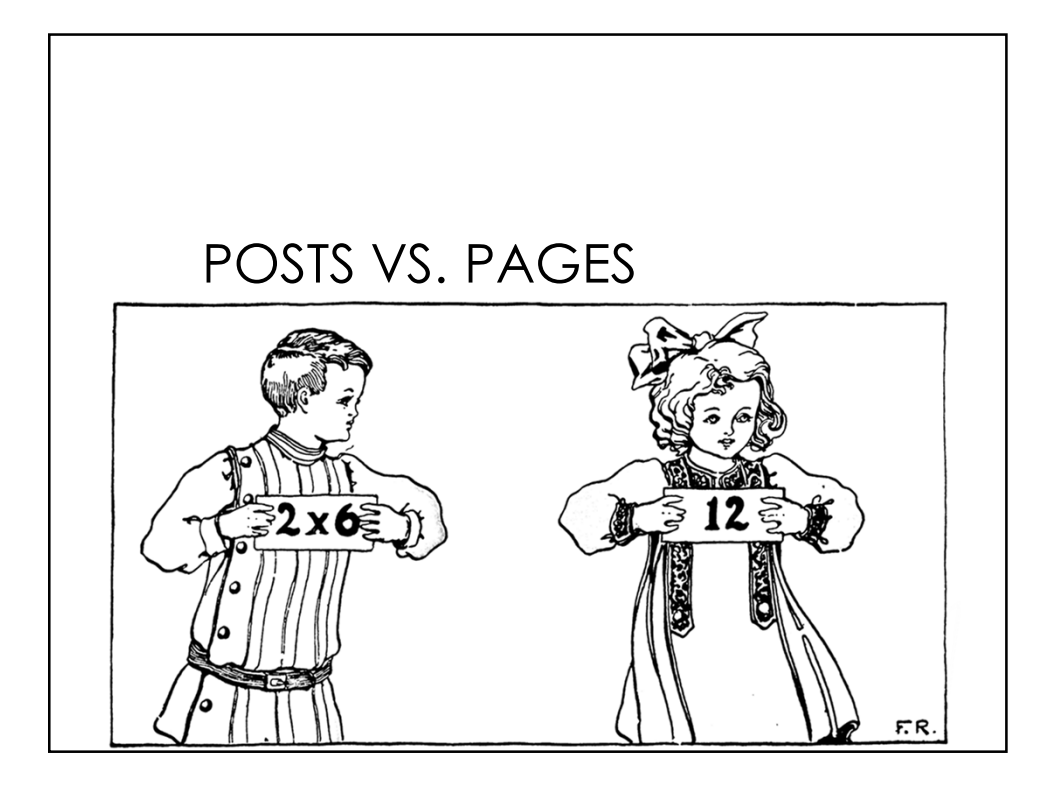

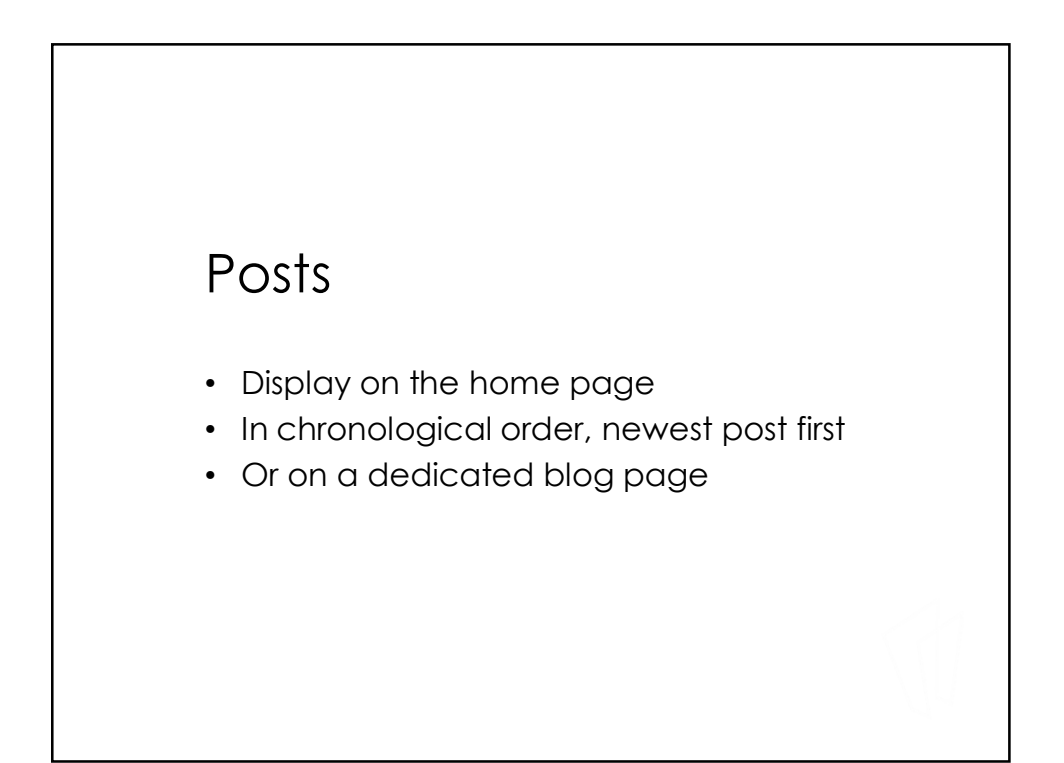

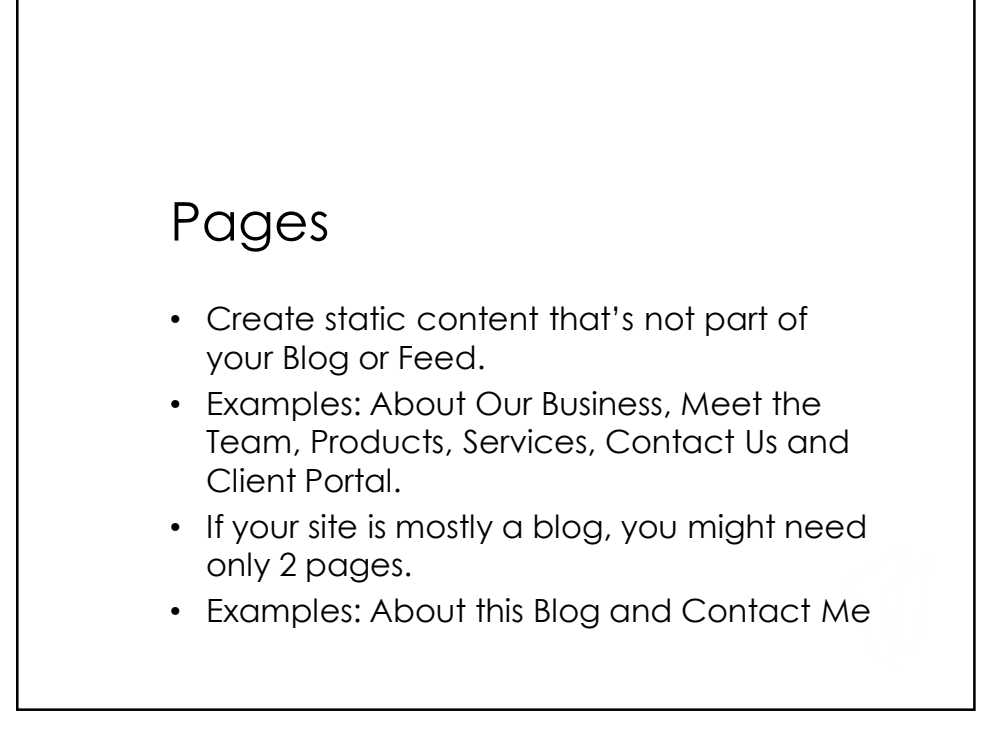

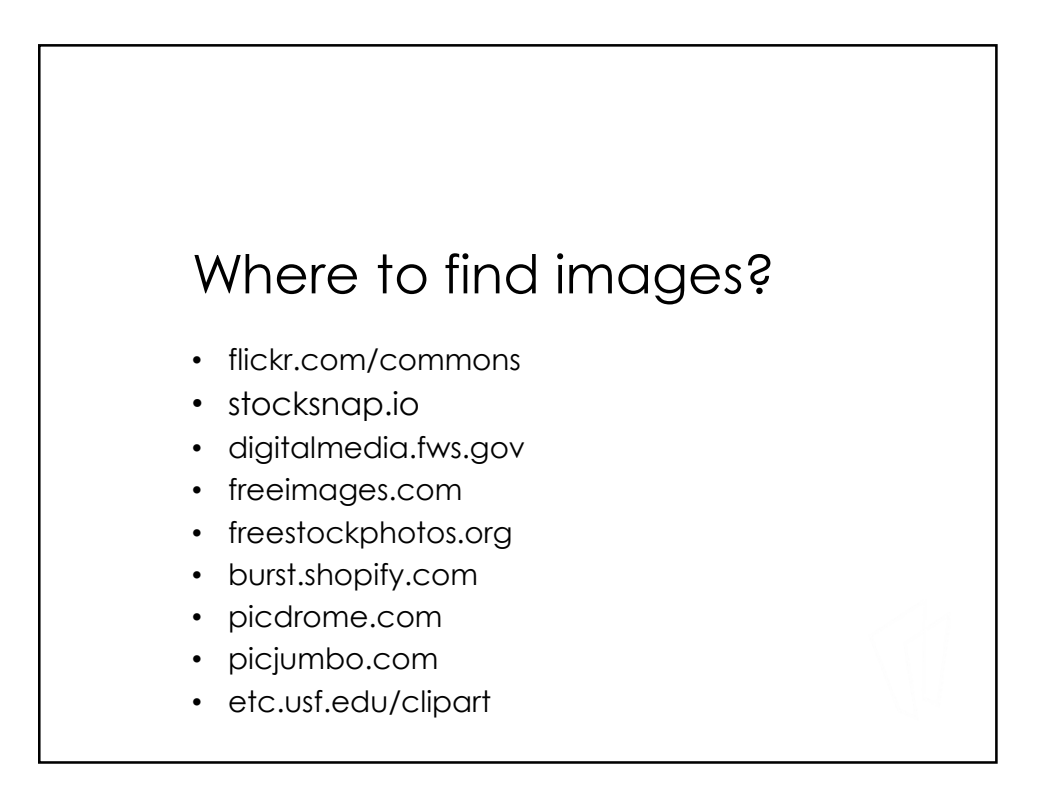

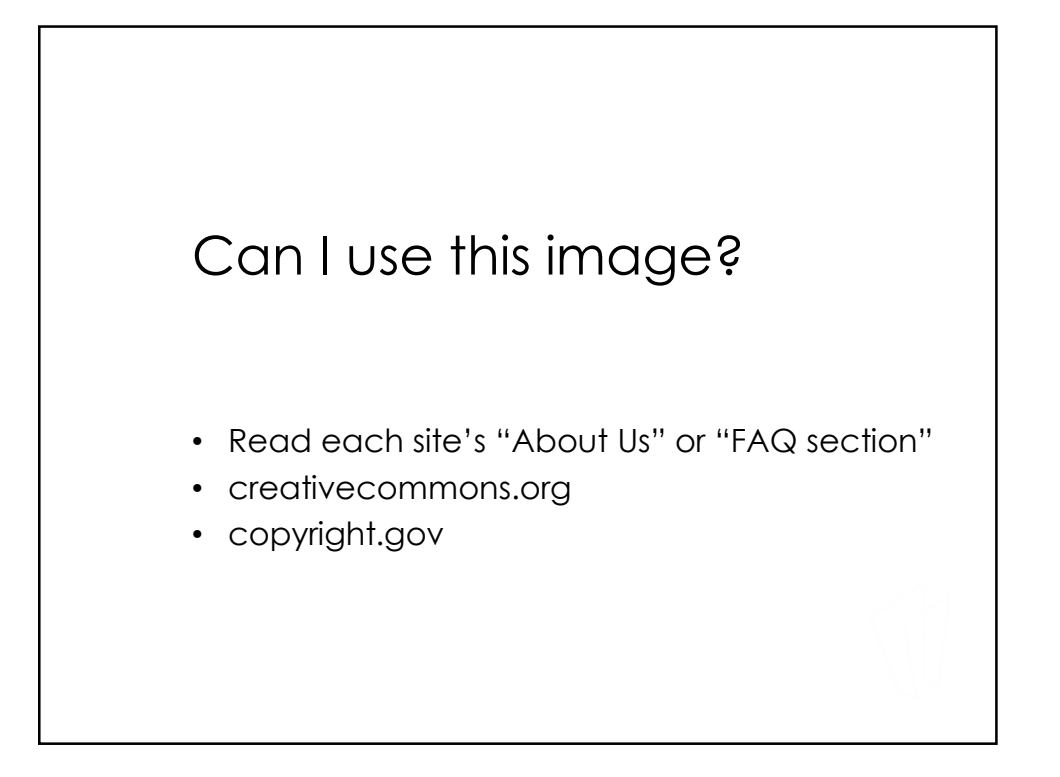

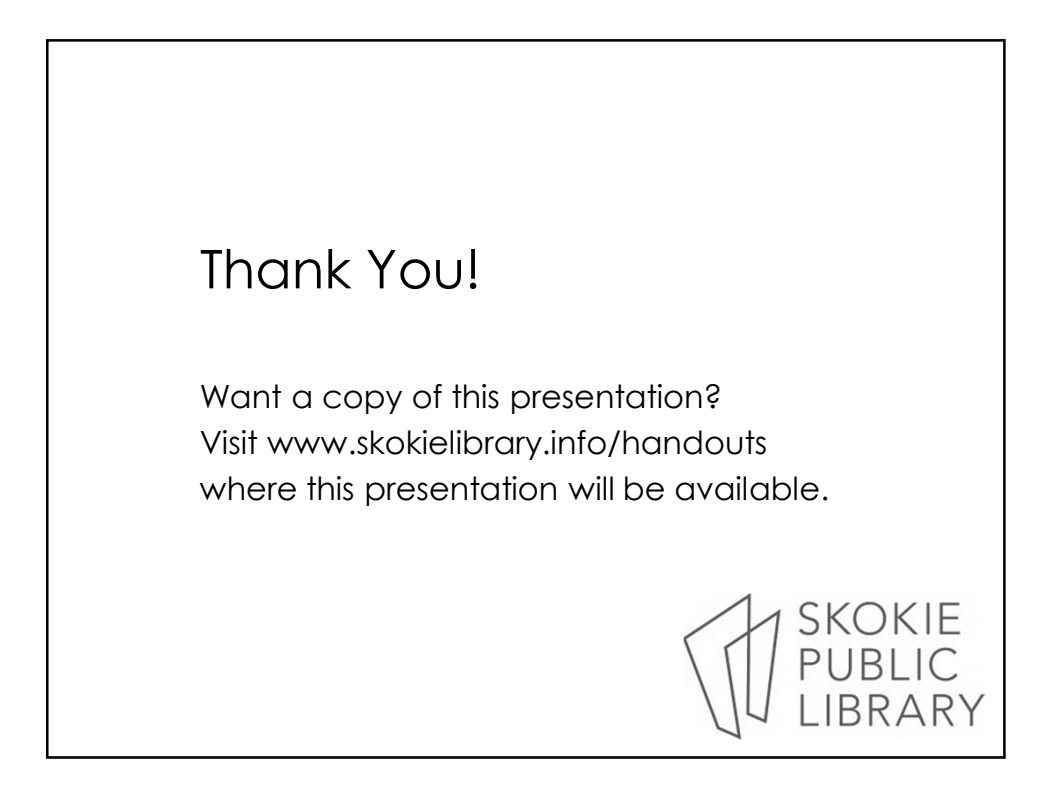